## 日常生活圏域ニーズ調査データの収集の流れ(イメージ)

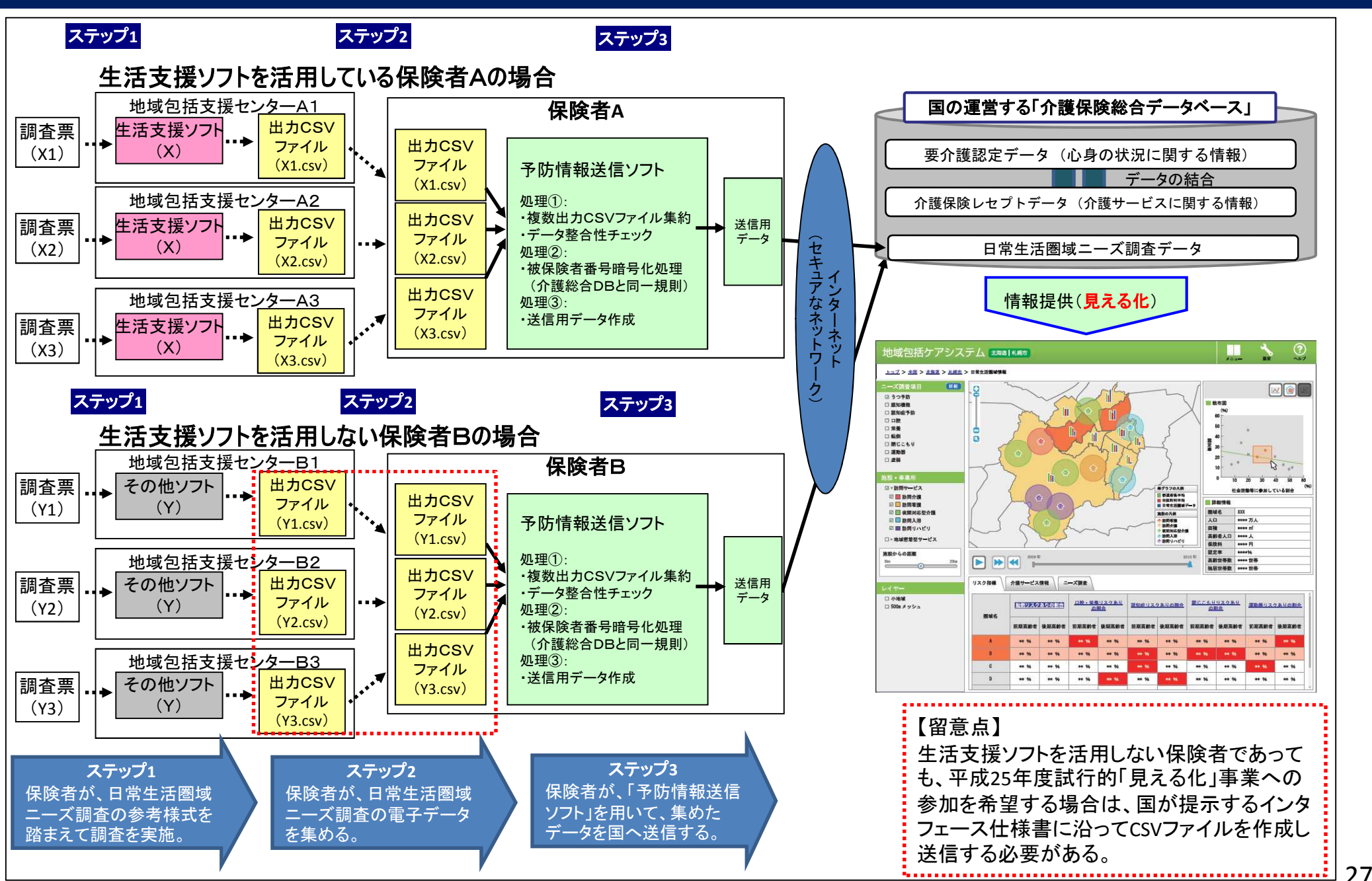

# 「予防情報送信ソフト」の利用手順について(イメージ)

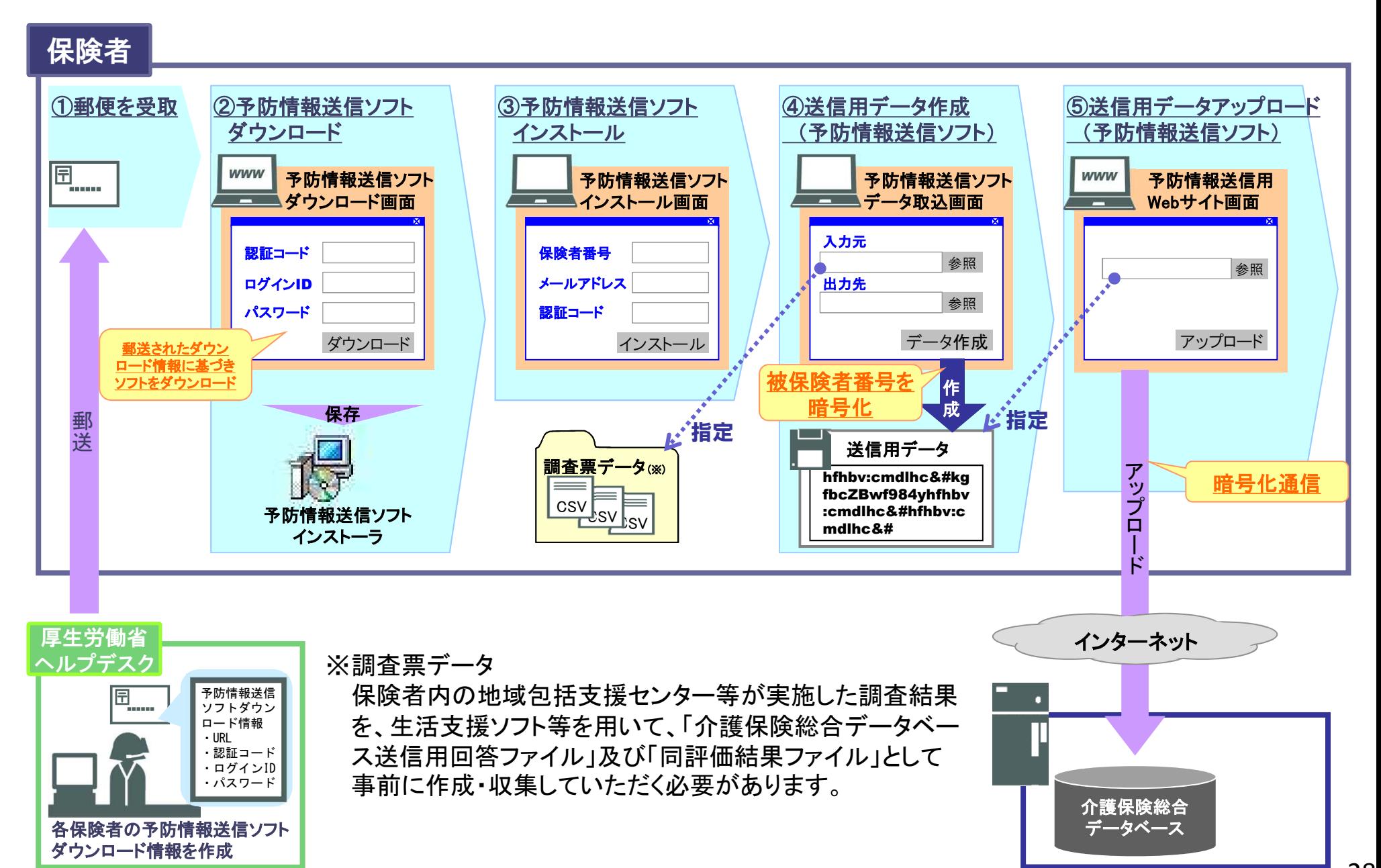

## 平成25年度の試行的「見える化」事業に参加する場合の 日常生活圏域の調査方法の留意点

【調査対象高齢者の範囲について】 ○保険者内の在宅の高齢者の現状を把握するためには、要支援・要介護者を含めた在宅で生活する高齢者全 体を対象として調査を実施することが望ましい。 【標本設計・抽出方法について】 ○調査に際しては、可能な限り悉皆調査とすることが望ましい。 ○標本調査を実施する場合には、以下のような調査設計情報を提供していただく見込みである。 ○標本数が一定数に満たない属性の集計結果については、秘匿の観点から表示しない見込みであることから、

標本数の設定に際しては、設定した各層において50以上の回収を得るように努めること。

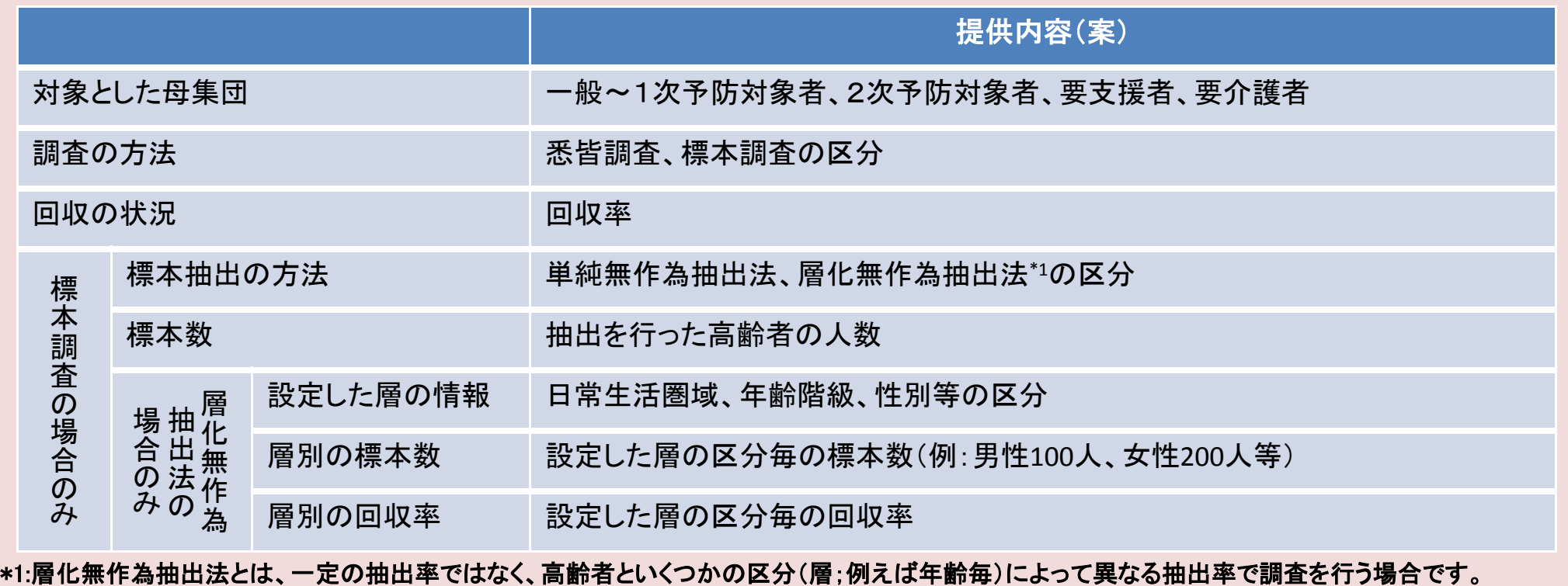

## 平成25年度の試行的「見える化」事業に参加する場合の 日常生活圏域の調査方法の留意点

【日常生活圏域境界情報の登録について】 ○試行的システムにおいて日常生活圏域別の集計・分析を行うためには、試行的システムにおいて日常生活圏 域の境界情報を登録し、登録情報に従って、日常生活圏域ニーズ調査データの「地区**CD**」「地区名称」に入力 を行った上でデータの送信を行う必要がある。

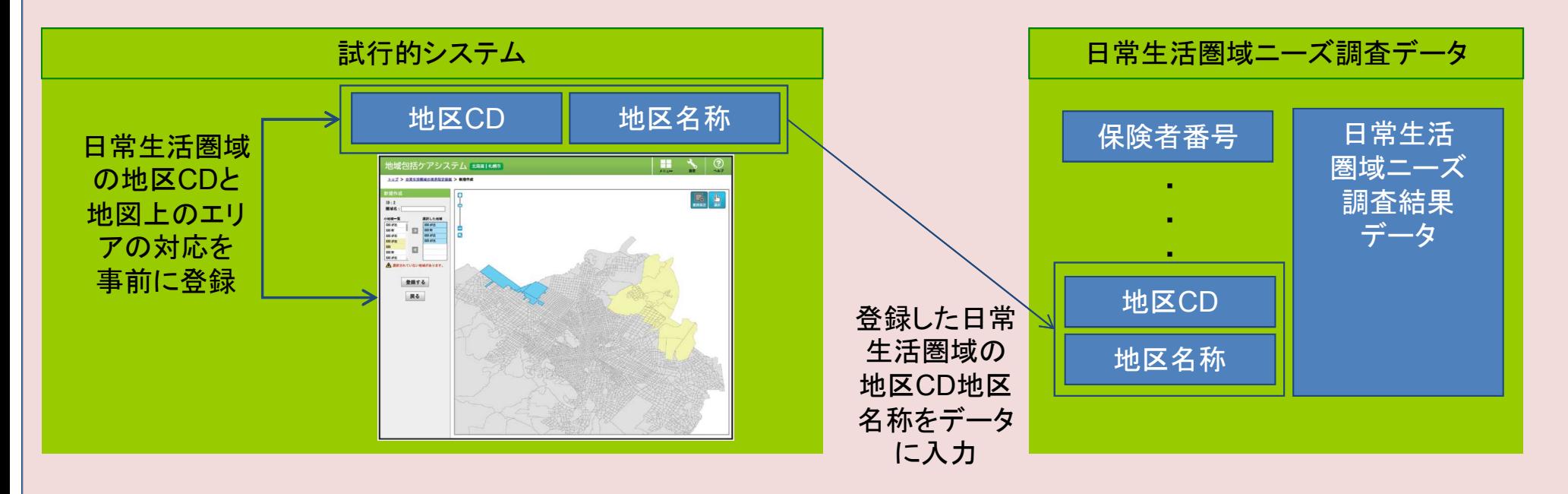

#### 【調査結果の提出時期について】

- ○試行的システムは、平成26年2月頃までに開発を行う予定である。平成25年度事業に参加する場合は、デー タの登録は1月頃から順次実施することから、参加をする自治体については、平成26年1月末までに調査結 果のデータを提供すること。
- ○試行的システムの要件定義及び設計時進行に伴って、今後詳細化される要件については、順次情報提供を 行う。